## Pipeline & Depot: Dance Through the EVM in 1 Transaction

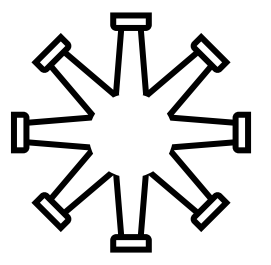

Publius Silo Chad [beanstalk.publius@protonmail.com](mailto:beanstalk.publius@protonmail.com) [silochad@protonmail.com](mailto:silochad@protonmail.com)

[evmpipeline.org](https://evmpipeline.org/)

Published: November 16, 2022 Modified: November 17, 2023 Whitepaper Version: 1.0.4 Code Version: 1.0.1[1](#page-0-0)

"Leave nothing for to-morrow which can be done to-day."

- The Collected Works of Abraham Lincoln edited by Roy P. Basler, Volume II, "Notes for a Law Lecture" (July 1, 1850?), p. 81<sup>[2](#page-0-1)</sup>

#### Abstract

Using the Ethereum Virtual Machine<sup>[3](#page-0-2)</sup> (EVM) through an Externally-owned account<sup>[4](#page-0-3)</sup> (EOA) is often a painful and time-intensive process. While the censorship resistant and permissionless applications that run on censorship resistant and permissionless computer networks have the potential to dramatically alter the fabric of society, they are less likely to do so if the user experiences they create are worse than centralized competitors. To date, using more than one protocol in the EVM from an EOA frequently requires multiple transactions. A generalized framework to permissionlessly use arbitrary protocols within the EVM, from an EOA, in a single transaction will improve user experiences with decentralized applications. We propose an Ethereum<sup>[5](#page-0-4)</sup>-native pair of contracts that enable this framework for Ether, ERC-20<sup>[6](#page-0-5)</sup>, ERC-[7](#page-0-6)21<sup>7</sup> and ERC-1155<sup>[8](#page-0-7)</sup> Standard tokens and Beanstalk<sup>[9](#page-0-8)</sup> Farm balances and Silo Deposits,<sup>[10](#page-0-9)</sup> and can be easily further generalized to include other transferable asset types. A smart contract that can perform an arbitrary series of actions in the EVM in a single transaction creates a sandbox for execution that is loaded and called by a second contract with  $EIP-712^{11}$  $EIP-712^{11}$  $EIP-712^{11}$  permit support for asset approvals. A new function call architecture enables dynamic callData.

<span id="page-0-0"></span><sup>&</sup>lt;sup>1</sup> [github.com/BeanstalkFarms/Pipeline](http://github.com/BeanstalkFarms/Pipeline)

<span id="page-0-1"></span><sup>&</sup>lt;sup>2</sup> [quod.lib.umich.edu/l/lincoln/lincoln2/1:134?rgn=div1;view=fulltext](http://quod.lib.umich.edu/l/lincoln/lincoln2/1:134?rgn=div1;view=fulltext)<br> $\frac{3}{2}$  others are (n (douglopers (docs (or m

<span id="page-0-2"></span> $\frac{3}{4}$  [ethereum.org/en/developers/docs/evm](http://ethereum.org/en/developers/docs/evm)

<span id="page-0-3"></span><sup>4</sup> [ethereum.org/en/developers/docs/accounts](http://ethereum.org/en/developers/docs/accounts)

<span id="page-0-4"></span> $rac{5}{6}$  [ethereum.org](http://ethereum.org)

<span id="page-0-5"></span> $^{6}$  [ethereum.org/en/developers/docs/standards/tokens/erc-20](http://ethereum.org/en/developers/docs/standards/tokens/erc-20)

<span id="page-0-6"></span> $\frac{7}{8}$  [ethereum.org/en/developers/docs/standards/tokens/erc-721](http://ethereum.org/en/developers/docs/standards/tokens/erc-721)<br> $\frac{8}{8}$  ethereum.org/en/developers/docs/standards/tokens/erc-115

<span id="page-0-7"></span> $\frac{8}{9}$  [ethereum.org/en/developers/docs/standards/tokens/erc-1155](http://ethereum.org/en/developers/docs/standards/tokens/erc-1155)

<span id="page-0-8"></span><sup>9</sup> [github.com/BeanstalkFarms/Beanstalk](http://github.com/BeanstalkFarms/Beanstalk)<br> $\frac{10}{10}$  Agustalizized terms not defined bensin

<span id="page-0-9"></span><sup>&</sup>lt;sup>10</sup> Any italicized terms not defined herein are defined by Beanstalk.<br><sup>11</sup> airc atheneum are (FIDS (air  $712$ )

<span id="page-0-10"></span>[eips.ethereum.org/EIPS/eip-712](http://eips.ethereum.org/EIPS/eip-712)

# Table of Contents

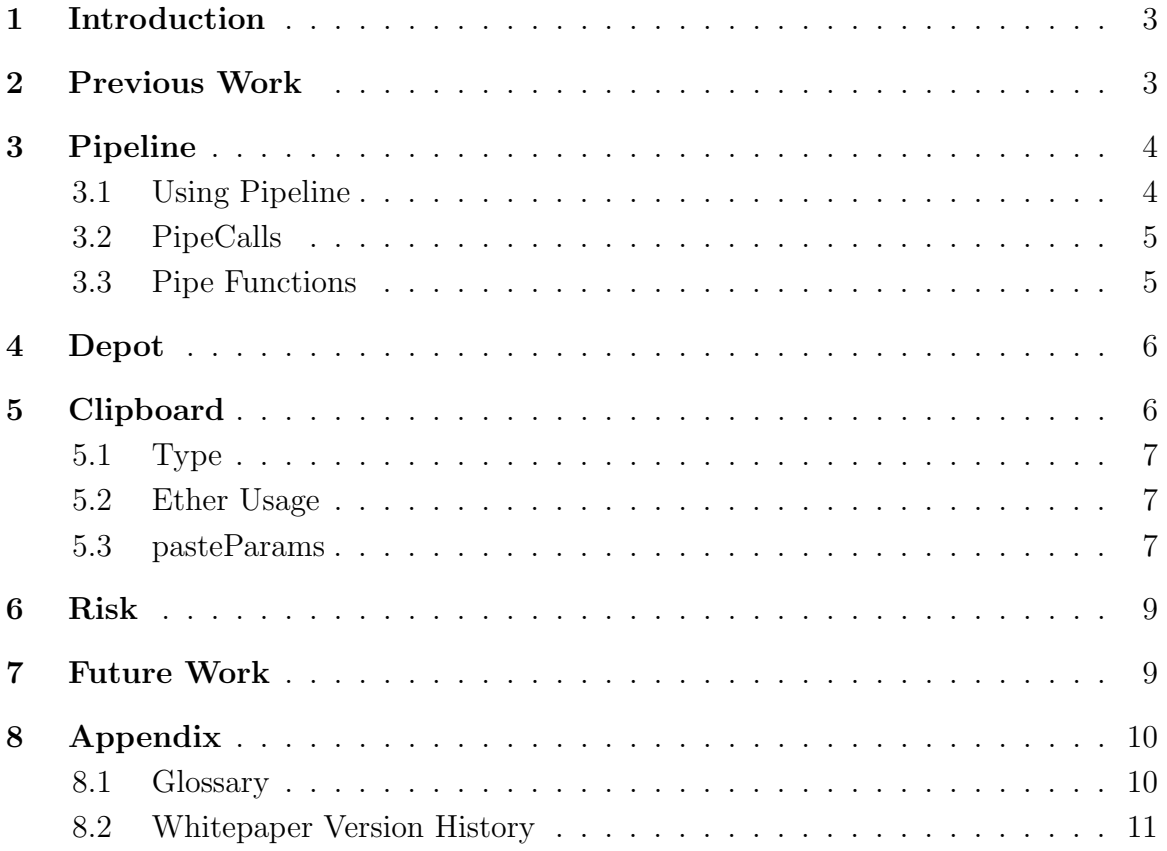

### <span id="page-2-0"></span>1 Introduction

The potential uses of the EVM are infinite. Its composable nature means that infinite functionality need not be implemented by a single protocol. Instead, EVM users can pick and choose the best protocol to use for each action. However, using more than one protocol in a single transaction currently requires a smart contract with a custom function that aggregates the desired protocols uses. Development of custom functions is often expensive and complex.

The need to perform multiple transactions to perform a single desired aggregate action within the EVM creates a horrible user experience. The execution of actions that require multiple transactions typically takes minutes of intermittent user attention and action. Before the execution of subsequent transactions, the reason for attempting to perform the larger action within the EVM could be invalidated by other changes in its state, rendering previous related transaction(s) wasted or worse. There is an additional gas cost associated with each additional transaction used to perform the same aggregate action. While the capabilities of the EVM are incredibly powerful, the likelihood that users take advantage of them in practice is significantly limited by the need to affect single actions in multiple transactions. The high development overhead associated with new functions to implement each combination of other protocols makes creating a good user experience in the EVM excessively difficult.

Pipeline is a standalone contract that creates a sandbox to execute an arbitrary composition of valid actions within the EVM in a single transaction using Ether. Depot is a wrapper for Pipeline that supports (1) loading Ether and non-Ether assets into Pipeline, (2) using them and (3) unloading them from Pipeline, in a single transaction. Clipboard defines an Advanced Function Call (AFC) architecture that allows subsequent function calls to use the returnData of previous ones in a configurable fashion. The combination of Pipeline, Depot and Clipboard allows EVM users to perform arbitrary valid actions, through arbitrarily many protocols, in a single transaction.

### <span id="page-2-1"></span>2 Previous Work

MakerDAO's multicall<sup>[12](#page-2-2)</sup> function allows for arbitrarily many static calls to multiple protocols in a single call.

Uniswap's multicall<sup>[13](#page-2-3)</sup> function allows for arbitrarily many function calls to a single protocol in a single transaction.

Beanstalk's  $\text{farm}^{14}$  $\text{farm}^{14}$  $\text{farm}^{14}$  function allows for arbitrarily many function calls to multiple protocols in a single transaction, but requires an upgrade to support each new function call to another protocol.

EIP-712 standardizes a permit system to approve the transfer of an amount of an asset as a signed payload in the same transaction that transfers the asset.

<span id="page-2-2"></span> $\frac{12}{13}$  [github.com/makerdao/multicall](http://github.com/makerdao/multicall)

<span id="page-2-3"></span><sup>13</sup> [github.com/Uniswap/v3-periphery/blob/main/contracts/base/Multicall.sol](http://github.com/Uniswap/v3-periphery/blob/main/contracts/base/Multicall.sol)

<span id="page-2-4"></span><sup>14</sup> [github.com/BeanstalkFarms/Beanstalk/blob/master/protocol/contracts/farm/facets/FarmFacet.sol](http://github.com/BeanstalkFarms/Beanstalk/blob/master/protocol/contracts/farm/facets/FarmFacet.sol)

### <span id="page-3-0"></span>3 Pipeline

Pipeline creates a sandbox to execute any series of function calls on any series of protocols through Pipe functions. Any assets left in Pipeline between transactions can be transferred out by any account. Users Pipe a series of PipeCalls that each executes a function call to another protocol through Pipeline.

### <span id="page-3-1"></span>3.1 Using Pipeline

In order to safely use Pipeline, users must (1) load Pipeline with assets, (2) Pipe a series of PipeCalls to arbitrary protocols and (3) unload all assets from Pipeline, in a single transaction.

- 1. Load Assets: Pipeline is loaded through any asset transfer function. Users should not load Pipeline directly unless only loading Ether. Instead, when loading non-Ether assets, users should prepend an asset transfer function to a Pipeline call through Depot.
- 2. PipeCalls: Pipeline Pipes a series of PipeCalls to specified protocols executing each PipeCall in an isolated environment using the assets loaded in (1).
- 3. Unload Assets: Pipeline must be properly unloaded after each use to avoid loss of funds: any leftover assets can be unloaded from Pipeline by any account to a destination of their choosing. Pipeline can be properly unloaded by both (a) directing the outputs of PipeCalls straight to desired destinations and (b) Piping asset transfer function calls to transfer assets to desired destinations.

(1) can only be safely performed in the same transaction as (2) and (3) directly through Pipeline if the only asset being loaded into it is Ether. In order to safely load non-Ether assets into Pipeline users can call Pipeline through Depot.

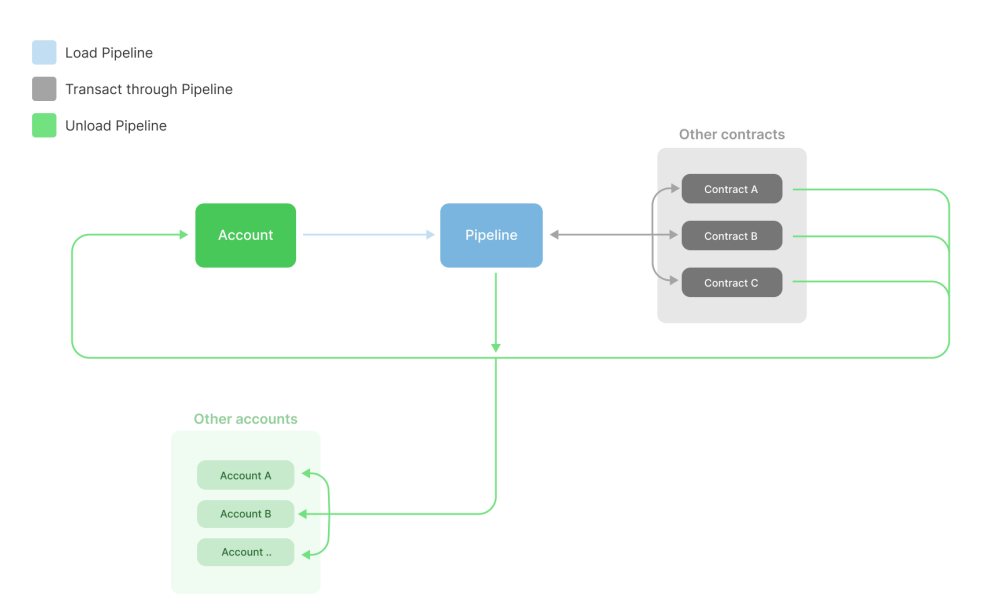

Figure 1: Using Pipeline

#### <span id="page-4-0"></span>3.2 PipeCalls

PipeCalls specify a function call to be executed by Pipeline. Pipeline supports 2 types of PipeCalls: PipeCall and AdvancedPipeCall.

1. PipeCall: PipeCall makes a function call with a static target address and callData.

```
1 struct PipeCall {<br>2 address targe
2 address target;<br>3 bytes data:
         bytes data;
\overline{4}
```
2. AdvancedPipeCall: AdvancedPipeCall makes a function call with a static target address and both static and dynamic callData.

```
1 struct AdvancedPipeCall {<br>2 address target;
             address target;
3 bytes data;<br>4 bytes clipb
4 bytes clipboard; // See Section 5
        \lambda
```
#### <span id="page-4-1"></span>3.3 Pipe Functions

Pipeline's Pipe functions execute one or more PipeCalls or AdvancedPipeCalls. Pipeline has 3 Pipe functions: pipe, multiPipe and advancedPipe

1. pipe: pipe executes a single PipeCall.

```
1 function pipe (PipeCall calldata p)<br>2 external
           external
3 payable
           returns (bytes memory result);
```
2. multiPipe: multiPipe executes a list of PipeCalls.

```
1 function multiPipe (PipeCall [] calldata pipes)<br>2 external
2 external<br>3 navable
3 payable
           returns (bytes [] memory results);
```
3. advancedPipe: advancedPipe executes a list of AdvancedPipeCalls.

```
1 function advancedPipe ( AdvancedPipeCall [] calldata pipes )
2 external<br>3 navable
3 payable
          returns (bytes [] memory results);
```
### <span id="page-5-0"></span>4 Depot

Depot wraps Pipeline's Pipe functions to facilitate the loading of non-Ether assets in Pipeline in the same transaction that loads Ether, Pipes calls to other protocols, and unloads Pipeline.

Depot has four functions that wrap Pipeline's Pipe functions.

1. pipe: pipe wraps Pipeline's pipe function but does not support sending Ether.

```
1 function pipe (PipeCall calldata p)
2 external
3 payable
        returns (bytes memory result);
```
2. etherPipe: etherPipe wraps Pipeline's pipe function and supports sending Ether.

```
1 function etherPipe (PipeCall calldata p, uint256 value)<br>2 external
          external
3 payable
4 returns (bytes memory result);
```
3. multiPipe: multiPipe wraps Pipeline's multiPipe function but does not support sending Ether.

```
1 function multiPipe (PipeCall [] calldata pipes)<br>2 external
           external
3 payable
           returns (bytes [] memory results);
```
4. advancedPipe: advancedPipe wraps Pipeline's advancedPipe function and supports sending Ether.

```
1 function advancedPipe ( AdvancedPipeCall [] calldata pipes , uint256 value )
2 external
3 payable
4 returns ( bytes [] memory results );
```
### <span id="page-5-1"></span>5 Clipboard

Clipboard allows users to Copy return values stored as returnData from any AdvancedPipeCalls that have already been executed and Paste them into the callData of the next AdvancedPipeCall, in a customizable manner.

Each AdvancedPipeCall includes Clipboard to encode (1) how many paste operations to perform, (2) which returnData from previous  $AdvancedPipeCalls$  to Copy (i.e., returnDataIndex), (3) where to Copy from within (2) (i.e., copyIndex), and (4) where to Paste it in the callData of the next AdvancedPipeCall (i.e., pasteIndex). Bytes are Pasted 32 bytes at a time.

 $Clipboard$  defines a Type, whether to use Ether and how much, and corresponding  $pasteram(s)$ , if necessary, for each AdvancedPipeCall.

#### <span id="page-6-0"></span>5.1 Type

The first byte of Clipboard defines its Type, which specifies the amount of Pasting operations in the AdvancedPipeCall. The Type is either 0x00, 0x01 or 0x02.

- 0x00 Basic function call: no bytes are Pasted (i.e., a static function call).
- 0x01 1 bytes32 Pasting operation: 1 bytes32 is Pasted from a previous Advanced-PipeCall's returnData. 1 pasteParams are the first 32 bytes of the Clipboard.
- 0x02 n bytes32 Pasting operations: n bytes32 are Pasted from previous Advanced-PipeCalls' returnData. Bytes 3 through 31 are left empty. Bytes 32 through  $32 * (n + 2)$  are a bytes32[], where each bytes32 are the pasteParams for a given byte Paste operation.

#### <span id="page-6-1"></span>5.2 Ether Usage

The second byte of Clipboard defines the Use Ether Flag, which specifies whether to include Ether in the AdvancedPipeCall. The Use Ether Flag is either 0x00 or 0x01.

- 0x00 Do not send Ether in the AdvancedPipeCall.
- 0x01 Send Ether in the AdvancedPipeCall. The amount of Ether to send is added as a uint256 at the end of Clipboard.

#### <span id="page-6-2"></span>5.3 pasteParams

Clipboard Types 0x01 and 0x02 accept one or more pasteParams, respectively, as inputs that encode where to Copy from, what to Copy, and where to Paste to, 32 bytes per pasteParams.

- Empty bytes 0 1 are reserved for the Type and Use Ether Flag.
- returnDataIndex bytes  $2$  11 specify the index of the returnData to Copy in the list of returnData from previously executed AdvancedPipeCalls in the current advancedPipe function call, ordered by execution (e.g., 0x0000000000 Copies the returnData of the 0th AdvancedPipeCall, 0x0000000001 Copies the returnData of the 1st, etc.).
- copyIndex bytes 12 21 specify the byte index in the corresponding returnData[returnDataIndex] to Copy. The first 32 bytes are the length of the return value (e.g.,  $0x0000000020$  Copies the 0th return value from returnData[returnDataIndex], 0x0000000040 Copies the 1st return value, etc.).
- pasteIndex bytes 22 31 specify the byte index of where to Paste onto the callData of the next AdvancedPipeCall (e.g., 0x0000000024 Pastes onto the 0th parameter of the next AdvancedPipeCall's callData, 0x0000000044 Pastes onto the 1st parameter, etc.).

### Clipboard Type 0x00

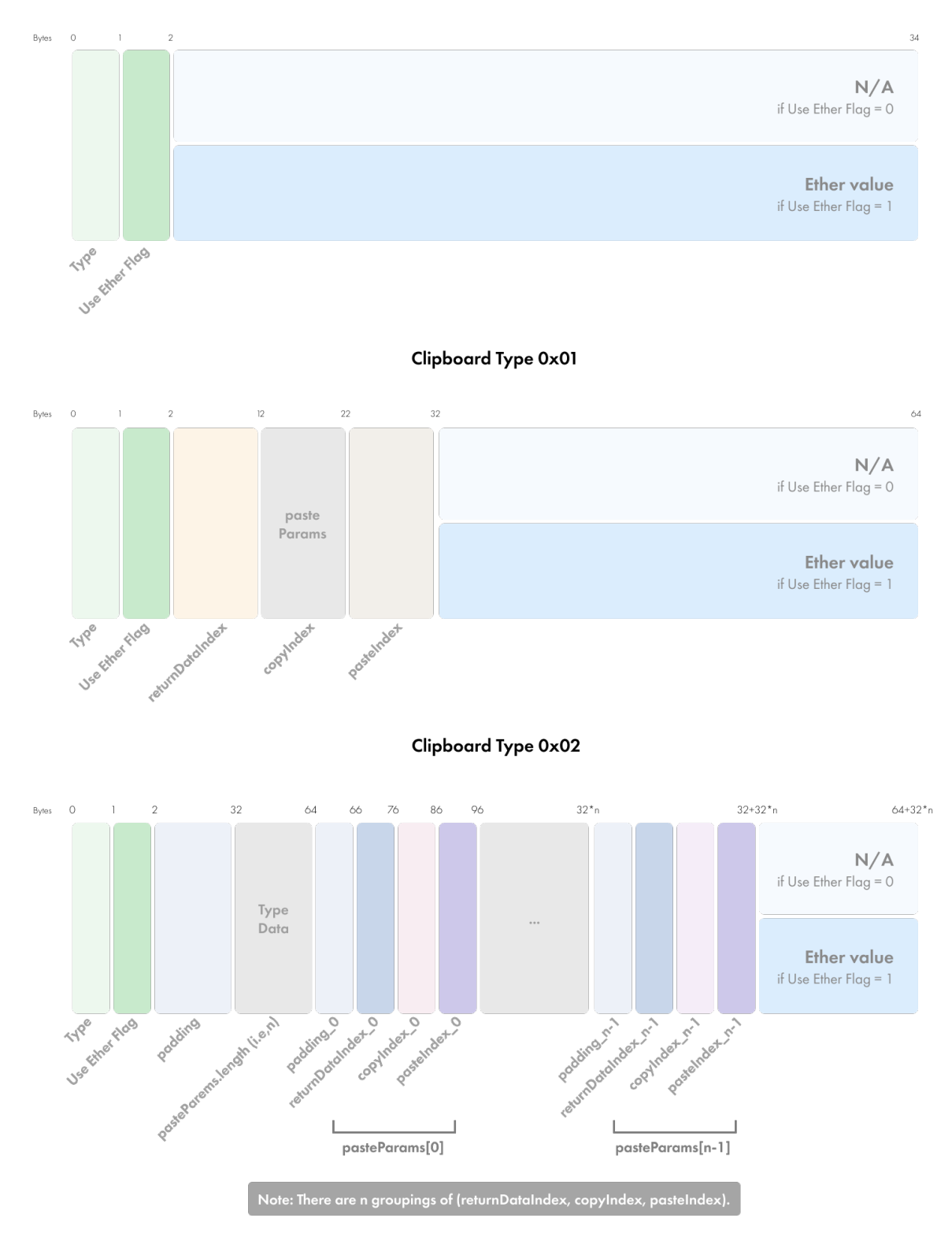

Figure 2: Clipboard

### <span id="page-8-0"></span>6 Risk

There are numerous risks associated with Pipeline and Depot. This is not an exhaustive list.

The Pipeline, Depot and Clipboard code bases are novel. None have been tested in the "real world" prior to their initial deployment. The open source nature of Pipeline and Depot means that others can take advantage of any bugs, flaws or deficiencies in them.

The majority of known risks associated with Pipeline are from misuse:

- Failure to unload assets from Pipeline in the same transaction that loads it will highly likely result in a loss of those assets;
- Approving Pipeline to use any assets will highly likely result in a loss of those assets; and
- Improper encoding of Clipboard can result in a loss of funds or value. The complexity of properly encoding and decoding Clipboard makes verifying correctness difficult.

### <span id="page-8-1"></span>7 Future Work

Pipeline, Depot and Clipboard are a work in progress. While Pipeline and Depot are non-upgradable, they can be easily forked and improved. The following are potential improvements that can be incorporated into them:

- Depot easily can be further generalized to include other transferable asset types.
- Currently Clipboard only supports Copying 32 bytes at a time. Additional Clipboard Types can be added to allow the entry of an additional copyLength parameter.
- Tooling can be improved to make the encoding and decoding of Clipboard easier and more accessible.
- The ability to execute PipeCalls on various "layers" of the Ethereum network in a single transaction can be implemented.

# <span id="page-9-0"></span>8 Appendix

#### <span id="page-9-1"></span>8.1 Glossary

The following terms are used throughout this Whitepaper:

AdvancedPipeCall - A type of Pipecall that makes a function call with a static taget address and both static and dynamic callData;

Clipboard - A framework to Copy return values stored as returnData from any Advanced-PipeCalls that have already been executed and Paste them into the callData of the next AdvancedPipeCall, in a customizable manner;

Copy - Add bytes32 pasteParams to the Clipboard;

Deposit - Assets in the Silo;

Depot - A wrapper for Pipeline that supports (1) loading Ether and non-Ether assets into Pipeline, (2) using them and (3) unloading them from Pipeline, in a single transaction;

Farm - Where Beanstalk Farm balances are stored;

Paste - Add bytes32 pasteParams from the Clipboard to callData of the next Advanced-PipeCall to be executed;

Pipe - Pipeline's functions that execute one or more PipeCalls or AdvancedPipeCalls;

PipeCall - A struct that specifies a function call to be executed by Pipeline.

Pipeline - A standalone contract that creates a sandbox to execute an arbitrary composition of valid actions within the EVM in a single transaction using Ether; and

Silo - The Beanstalk DAO.

### <span id="page-10-0"></span>8.2 Whitepaper Version History

The following is a complete version history of this whitepaper. Unless otherwise noted, references within this Whitepaper Version History are not updated to reflect later changes.

- [1.0.0](https://github.com/BeanstalkFarms/Pipeline-Whitepaper/blob/master/version-history/pipeline1_0_0.pdf) (November 16, 2022)
	- Original Whitepaper.
- [1.0.1](https://github.com/BeanstalkFarms/Pipeline-Whitepaper/blob/master/version-history/pipeline1_0_1.pdf) (November 26, 2022)
	- Corrected the link to the [Pipeline GitHub Repository.](https://github.com/BeanstalkFarms/Pipeline)
	- Corrected a typo in the second paragraph of [Section 5.](#page-5-1)
	- Corrected the numbering in the second paragraph of [Section 5.](#page-5-1)
	- Moved the [Glossary](#page-9-1) to [Section 8.1](#page-9-1) under [Appendix.](#page-9-0)
	- Changed paper to Whitepaper in the intro to the [Glossary.](#page-9-1)
- [1.0.2](https://github.com/BeanstalkFarms/Pipeline-Whitepaper/blob/master/version-history/pipeline1_0_2.pdf) (May 25, 2023)
	- Corrected a typo in the AdvancedPipeCall area of [Section 3.2.](#page-4-0)
- [1.0.3](https://github.com/BeanstalkFarms/Pipeline-Whitepaper/blob/master/version-history/pipeline1_0_3.pdf) (August 24, 2023)
	- Updated Silo Chad's email address.
- [1.0.4](https://github.com/BeanstalkFarms/Pipeline-Whitepaper/blob/master/version-history/pipeline1_0_4.pdf) (November 17, 2023)
	- Corrected typos in [Sections 3.2](#page-4-0) and [5.2.](#page-6-1)
	- Removed the second paragraph of [Section 5.2.](#page-6-1)
	- Corrected a typo in the second paragraph of [Section 6.](#page-8-0)
	- Changed Whitepaper to whitepaper in the intro to the Glossary.